**Portable Hddb With Key [Win/Mac]**

#### [Download](http://evacdir.com/cimarron/eafe/ZG93bmxvYWR8UTlqTTIxNU5ueDhNVFkxTkRVeU1qRXhNSHg4TWpVM05IeDhLRTBwSUhKbFlXUXRZbXh2WnlCYlJtRnpkQ0JIUlU1ZA.UG9ydGFibGUgSGRkYgUG9/carree=etchers=hexagonally.trich.micromanaged)

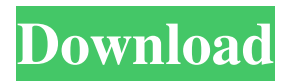

**Portable Hddb Crack + (LifeTime) Activation Code (2022)**

### Find all files and folders on your computer, even if they are on fixed or removable drives Create a file index to search for specific keywords

quickly Search for specific files or folders Get file size, path and last modified date Export the search results to TXT for

further analysis Keywords: all any data

fixed files folders removable hddb portable keywords keyword search Searching for a document

on your computer can take anywhere between a couple of seconds to a few whole hours,

depending on the amount of data you keep on your PC. If you want to make

sure that the lookup process takes as little time time as possible,

you can use a

specialized application, such as Portable Hddb. A

portable utility for quickly finding items on your PC Unlike Hddb, the portable edition does

> not require any installation, as it stores all its

configuration files within the same folder as the executable. Also, you can carry the app on

a removable USB flash drive and launch it only when you want to quickly

locate a file on the local HDD. The graphic interface is not only

intuitive, but also as minimalistic as

possible, to ensure that you can focus on finding your data, without being distracted by redundant

menus or buttons. Once you run Portable Hddb, you can create an index

with all the items on your computer - even if this initial indexing might take some time to finish, all subsequent

searches will be

performed much faster. Find files and folders

on fixed or removable drives Depending on the data you are interested

in, you can rely on Portable Hddb to find files or directories, by simply entering the

keyword. Alternatively,

you can use wildcards,

if you are not sure about the filename - the

main window will

instantly display a detailed list with all the items matching your criteria. You can also

set Portable Hddb to show the folder sizes, alongside the full path and the last modified data for each record.

# Export the file list to TXT for later analysis All in all, Portable Hddb can come in handy to all those who need to a hassle-free solution for searching files and folders on their

computers. File Size: 10.82 MB - Price: \$0.00 - Date Added: 12/05/2013

- File Version: 0.0.1

Pega Virtual CD Recovery 9.0 - Home Page: case

### you have

**Portable Hddb Crack + With Serial Key X64**

KeyMacro is a tool that searches for files on an PC, encrypting them by default, for Windows 95/98/NT/2000/XP. It can also automatically import keywords, so you can retrieve the file you are looking for, using its built-in search engine. Additional benefits: -Unlimited number of searches - KeyMacro has

no limitation regarding the number of files or folders you can search. The tool automatically saves your searches, so you can resume searching anytime you want. - Fast search - Every search

performed by KeyMacro includes a thorough scan

of the computer files,

so you do not need to wait for it to finish. -Multiple file encription

### - A very fast application for

encrypting any number of files on the PC - the encrypted data will be stored in the temporary

folder, for later

encryption. - File Keywords - This tool is designed to use keywords to quickly retrieve the file you are looking for. - User-friendly interface - With a

highly intuitive

interface, you can easily retrieve the file you are looking for in

no time. - Keyboard hotkeys - A special feature to speed up your searches - by pressing the Windows hotkeys, KeyMacro activates its search engine. - Multithreading technology - A multi-threading technology makes sure your computer will not slow down during the searches. - Search folders - By default, all searches are done

using the Windows folder

structure. If you need to search a sub-folder, you can select it from the menu bar, and then press the Enter key. - Import keywords from TXT - The tool can also import keywords from the TXT format. Simply open the file, and then copy the keywords that you want to add to the tool's search engine. -Multiple encription password - You can assign a different

password to every new

file you encrypt, to

better protect your privacy. - Exporting to

TXT - A very useful

feature - the tool can

export the encrypted file in a TXT format for

later analysis. -

Support for multi-

threading - KeyMacro can

also perform multi-

threading searches, for

a more responsive and

faster tool. - Free trial - A free trial

version of the tool can be downloaded from its official website. Please note: You can only use

the free version of KeyMacro for the purpose of testing. KeyMacro is distributed as Freeware.  $[url= 77a5ca646e]$ 

**Portable Hddb Crack With Full Keygen**

Portable Hddb - looking for files on your computer ---------------

------------------------

------------------------

-------------------

---- Portable Hddb is a program that allows you to look for items on your computer. But... With Portable Hddb you can only find files on your computer. Files that you have downloaded

# from the internet, created yourself in your document editor, or moved from your other drives. Portable Hddb is looking for files on your computer, not the files you have downloaded from the internet or created in your document editor. This means that your Portable Hddb cannot find your files. Look

for a solution:

------------------

### Portable Hddb contains a dedicated database that is filled automatically. All the files you have saved on your computer are added to this database and Portable Hddb can search for them. If you need to look for files you have not saved on your computer, you need to run Portable Hddb. For that, open the program, click on the button "Create a new search",

and then type in the search criteria. If you need to search the files that you have downloaded from the internet, use the database that you have created in your browser. Click on "New search" This will start the searching for the files on your computer. It will take some time to complete the search and show the results. 2a) Create a new search 2b) Enter the search

### criteria 3) Successful search 4) Delete the search criteria 5) Search all your files, even the files you have downloaded from the internet or your other drives 6) Import the results from one of your browsers 7) Save all the files in a txt file for later analysis 8) Add files from your browser to the database and search them. 9) List the filenames, size, and

size of the directories. 10) Export the filenames and directories to a txt file. Click on "Delete current search" If you want to save the search criteria, you can click on "Delete current search". Otherwise, click on "Quit".An in situ laser desorption mass spectrometric study of the reactions of peroxynitrous acid with ferrous ion. In order to obtain information on

the reactions of peroxynitrous acid (ONOOH) with ferrous ion, an in situ

**What's New in the Portable Hddb?**

This portable search tool will help you find any item on your PC. This program includes a very easy interface that uses a simple text box where you can enter a search term and press the ENTER key to get all

items which match. All the major file search features are available, including support for wildcards. Once you've found what you are looking for, Portable Hddb can export the file list to a TXT file which is very convenient for later data analysis. Keywords: Hddb, search, find, file, folders, windows, files, folders, portable, portable search, search, finder,

hddb IPOD DICTATION APP From the developer: "That's right! iPod Dictionary for Windows Phone is an application that allows you to translate words in your iPod. You can search for words in English (both UK and US), German, French, Italian, Spanish, Portuguese, Dutch, and Russian. There's also an IPOD Dictionary for Windows Phone application in

Russian. On each search page, you can listen to the lyrics of the song and view the info of the song on the right side. " Schema: Related to Portable Hddb Portable Search Tool for Windows 8 PPSCLIENT – Portable Hddb Searching for a document on your computer can take anywhere between a couple of seconds to a few whole hours, depending on the amount

of data you keep on your PC. If you want to make sure that the lookup process takes as little time time as possible, you can use a specialized application, such as Portable Hddb. A portable utility for quickly finding items on your PC Unlike Hddb, the portable edition does not require any installation, as it stores all its configuration files

within the same folder as the executable. Also, you can carry the app on a removable USB flash drive and launch it only when you want to quickly locate a file on the local HDD. The graphic interface is not only intuitive, but also as minimalistic as possible, to ensure that you can focus on finding your data, without being distracted by redundant menus or buttons. Once

you run Portable Hddb, you can create an index with all the items on your computer - even if this initial indexing might take some time to finish, all subsequent searches will be performed much faster. Find files and folders on fixed or removable drives Depending on the data you are interested in, you can rely on Portable Hddb to find files or directories, by

simply entering the keyword. Alternatively, you can use wildcards, if you are not sure about the filename - the main window will instantly display a detailed list with all the items matching your criteria. You can also set Portable Hddb to show the folder sizes, alongside the full path and

**System Requirements For Portable Hddb:**

Minimum: OS: Windows XP, Vista, 7, 8/8.1, 10 Processor: Intel Core 2 Duo (2.2 GHz or higher), Intel Core i3, AMD Athlon Memory: 2 GB RAM Graphics: NVIDIA GeForce 8600 / ATI Radeon X1600 or better DirectX: Version 9.0 Additional Notes: Makes use of.NET 4.5 Requires the DirectX 9.0 runtime V1.8.6 – Update

<https://shirleyswarehouse.com/wp-content/uploads/2022/06/imaggor.pdf>

<https://drmarcelougarte.com/wp-content/uploads/2022/06/FlashCapture.pdf>

<http://yildizbursa.org/wp-content/uploads/2022/06/SyncFolders.pdf>

[https://ontimewld.com/upload/files/2022/06/IESegfc4ForkmPOugai3\\_06\\_5ac8fe7c01f7c635b180ea69a9214fd0\\_file.pdf](https://ontimewld.com/upload/files/2022/06/IESegfc4ForkmPOugai3_06_5ac8fe7c01f7c635b180ea69a9214fd0_file.pdf) <https://cambodiaonlinemarket.com/?p=2258>

<https://damariuslovezanime.com/ford-mustang-windows-7-theme-crack-free-download-2022-new/>

[http://igpsclub.ru/social/upload/files/2022/06/h2lwF9R1sNhHzrukwwOQ\\_06\\_5ac8fe7c01f7c635b180ea69a9214fd0\\_file.pdf](http://igpsclub.ru/social/upload/files/2022/06/h2lwF9R1sNhHzrukwwOQ_06_5ac8fe7c01f7c635b180ea69a9214fd0_file.pdf) <https://colonialrpc.com/advert/ctrlaltstudio-viewer-43412-crack-latest-2022/>

[https://txuwuca.com/upload/files/2022/06/SH99xMZHHzm29yJuyarF\\_06\\_5ac8fe7c01f7c635b180ea69a9214fd0\\_file.pdf](https://txuwuca.com/upload/files/2022/06/SH99xMZHHzm29yJuyarF_06_5ac8fe7c01f7c635b180ea69a9214fd0_file.pdf) <https://domainmeans.com/datarecovery-2-1-210-crack-with-key-free-download-win-mac/>